# *-Interphone IP avec wifi intégré*  **Praetorian Guard**

**protection contre les surtensions.** 

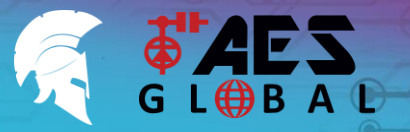

**BESOIN D'ASSISTANCE? Retrouvez toutes nos options d'assistance telles que les manuels complets, le service d'assistance téléphonique et plus encore sur notre site Web : WWW.AESGLOBAL.FR**

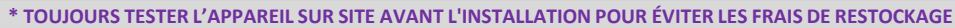

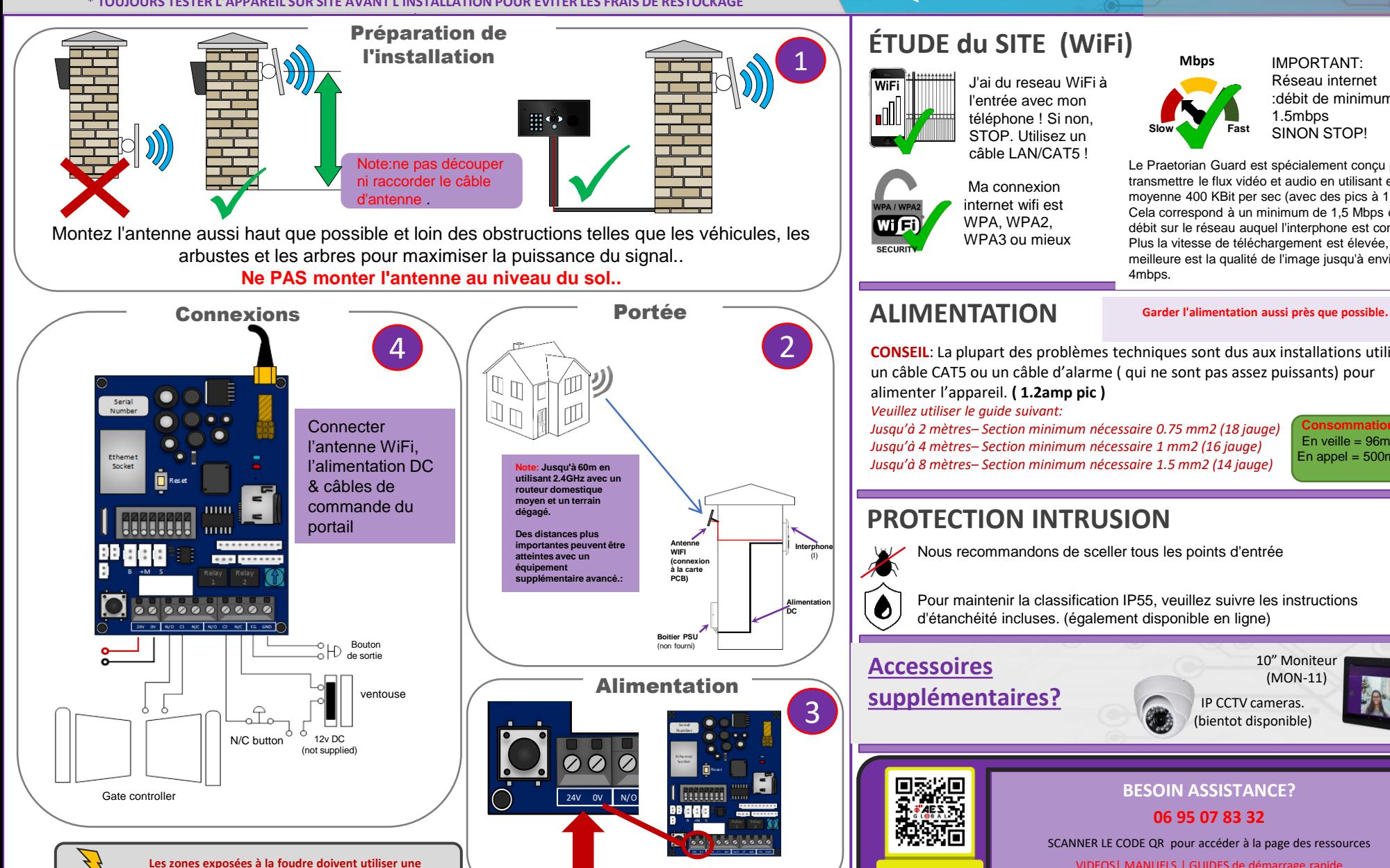

**Mbs Mbps Slow Fast** IMPORTANT: Réseau internet :débit de minimum 1.5mbps SINON STOP!

Le Praetorian Guard est spécialement conçu pour transmettre le flux vidéo et audio en utilisant en moyenne 400 KBit per sec (avec des pics à 1Mbps.) Cela correspond à un minimum de 1,5 Mbps de débit sur le réseau auquel l'interphone est connecté. Plus la vitesse de téléchargement est élevée, meilleure est la qualité de l'image jusqu'à environ 4mbps.

**EXTRA RESOURCE** 

**CONSEIL**: La plupart des problèmes techniques sont dus aux installations utilisant un câble CAT5 ou un câble d'alarme ( qui ne sont pas assez puissants) pour alimenter l'appareil. **( 1.2amp pic )**

*Jusqu'à 2 mètres– Section minimum nécessaire 0.75 mm2 (18 jauge)* 

**Consommation:** En veille = 96mA  $En$  appel =  $500mA$ 

# **PROTECTION INTRUSION**

Nous recommandons de sceller tous les points d'entrée

Pour maintenir la classification IP55, veuillez suivre les instructions d'étanchéité incluses. (également disponible en ligne)

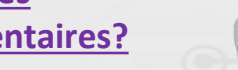

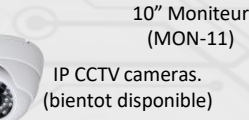

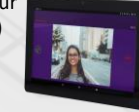

### **BESOIN ASSISTANCE?**

**06 95 07 83 32**

SCANNER LE CODE QR pour accéder à la page des ressources

VIDEOS| MANUELS | GUIDES de démarrage rapide

# *-Interphone IP avec wifi intégré*  **Praetorian Guard**

**LES ZONES EXPOSÉES À LA FOUDRE DOIVENT UTILISER UNE PROTECTION CONTRE LES SURTENSIONS**

 $N/C$  button  $32$  12v DC

(not supplied)

Bouton de sortie

ventouse

**Alimentation** 

24V 0V

1

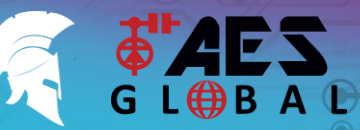

La distance de câblage ne dépasse pas 100 mètres . Si c'est le cas, ARRÊTEZ !

**BESOIN D'ASSISTANCE? Retrouvez toutes nos options d'assistance telles que les manuels complets, le service d'assistance téléphonique et plus encore sur notre site Web : WWW.AESGLOBAL.FR**

> IIMPORTANT: Reseau internet :débit de **minimum** 1.5mbps

**Mbs Mbps**

**Slow Fast**

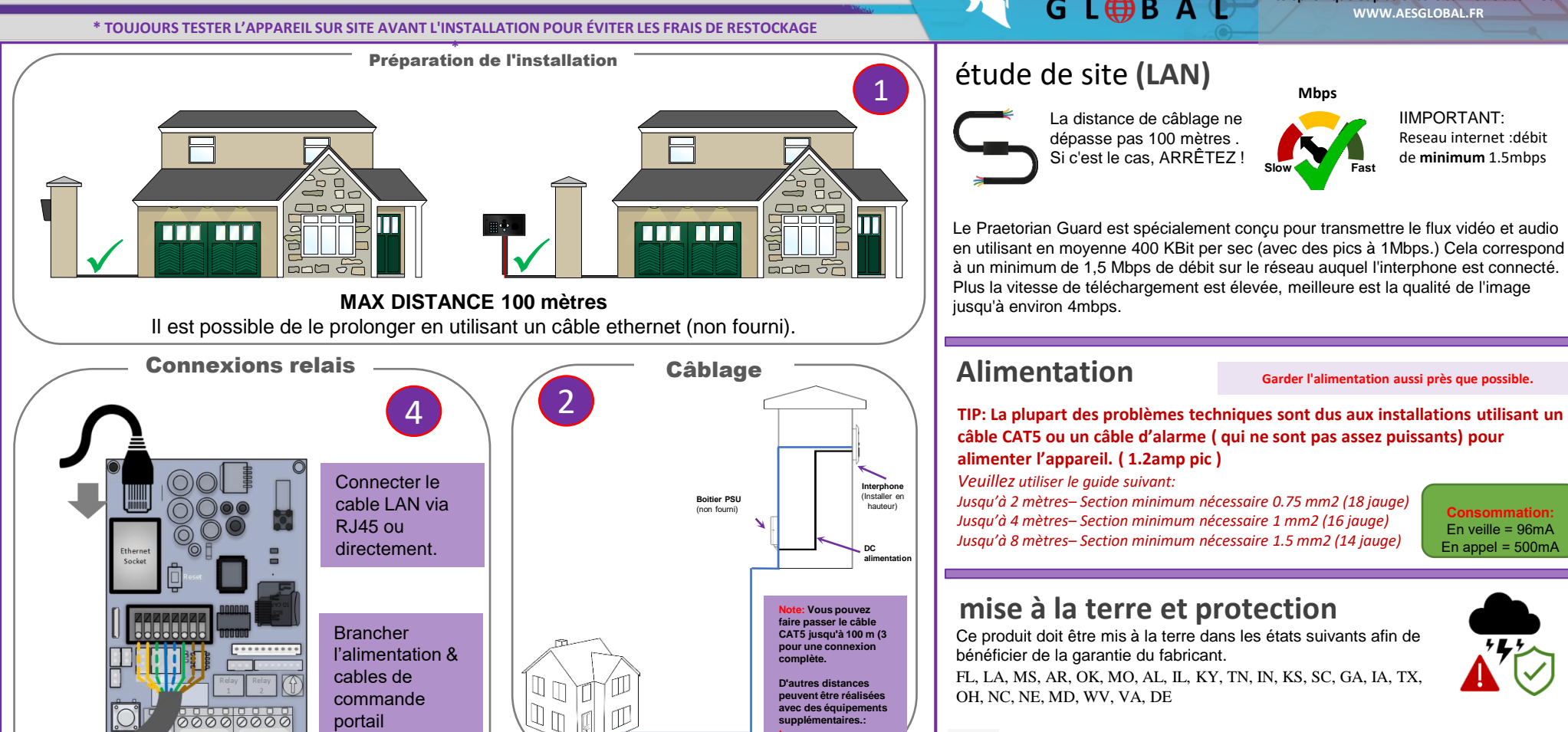

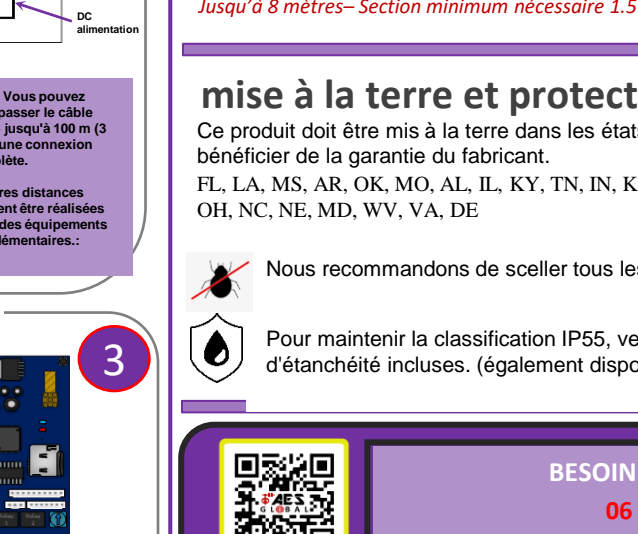

**EXTRA RESOURCE** 

# **Alimentation Garder l'alimentation aussi près que possible.**

**TIP: La plupart des problèmes techniques sont dus aux installations utilisant un câble CAT5 ou un câble d'alarme ( qui ne sont pas assez puissants) pour alimenter l'appareil. ( 1.2amp pic )**

*Veuillez utiliser le guide suivant:* 

*Jusqu'à 2 mètres– Section minimum nécessaire 0.75 mm2 (18 jauge) Jusqu'à 4 mètres– Section minimum nécessaire 1 mm2 (16 jauge) Jusqu'à 8 mètres– Section minimum nécessaire 1.5 mm2 (14 jauge)* 

**Consommation:** En veille = 96mA En appel = 500mA

## **mise à la terre et protection**

Ce produit doit être mis à la terre dans les états suivants afin de

FL, LA, MS, AR, OK, MO, AL, IL, KY, TN, IN, KS, SC, GA, IA, TX,

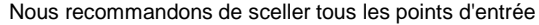

Pour maintenir la classification IP55, veuillez suivre les instructions d'étanchéité incluses. (également disponible en ligne)

### **BESOIN D'ASSISTANCE?**

**06 95 07 83 32** 

SCANNER LE CODE QR pour accéder à la page des ressources .

VIDEOS | MANUELS | GUIDE DE DEMARRAGE RAPIDE

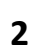

**Regulateur** 

# **Praetorian Guard** *- IP Intercom with Integrated WiFi*

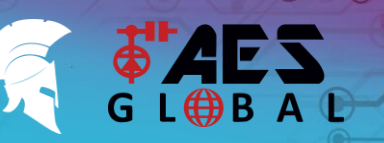

**STILL HAVING TROUBLE? Find all of our support options such as Web Chat, Full Manuals, Customer Helpline and more on our website: WWW.AESGLOBALONLINE.COM**

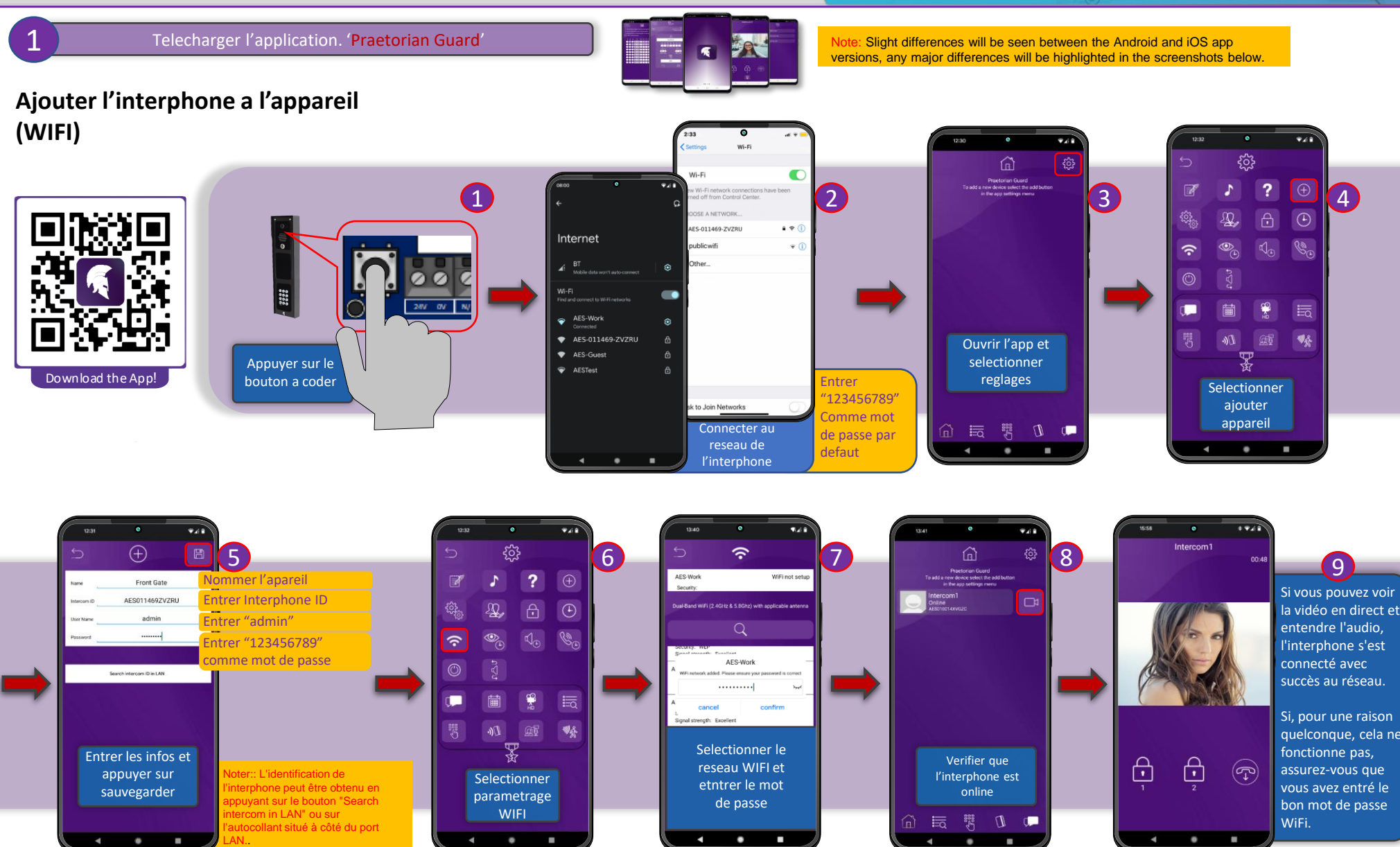

# *- Interphone IP avec wifi intégré*  **Praetorian Guard**

**Besoin d'assistance? Retrouvez toutes nos options d'assistance telles que les manuels complets, le service d'assistance téléphonique et plus encore sur notre site Web WWW.AESGLOBAL.FR**

> Entrer le nom hoisir l'option relais et mporisation Entrer code 4-6 chiffres

Tom

123456

 $\circ$  $\Box$ 

 $-6.1$ 

鬧

**\* TOUJOURS TESTER L'APPAREIL SUR SITE AVANT L'INSTALLATION POUR ÉVITER LES FRAIS DE RESTOCKAGE**

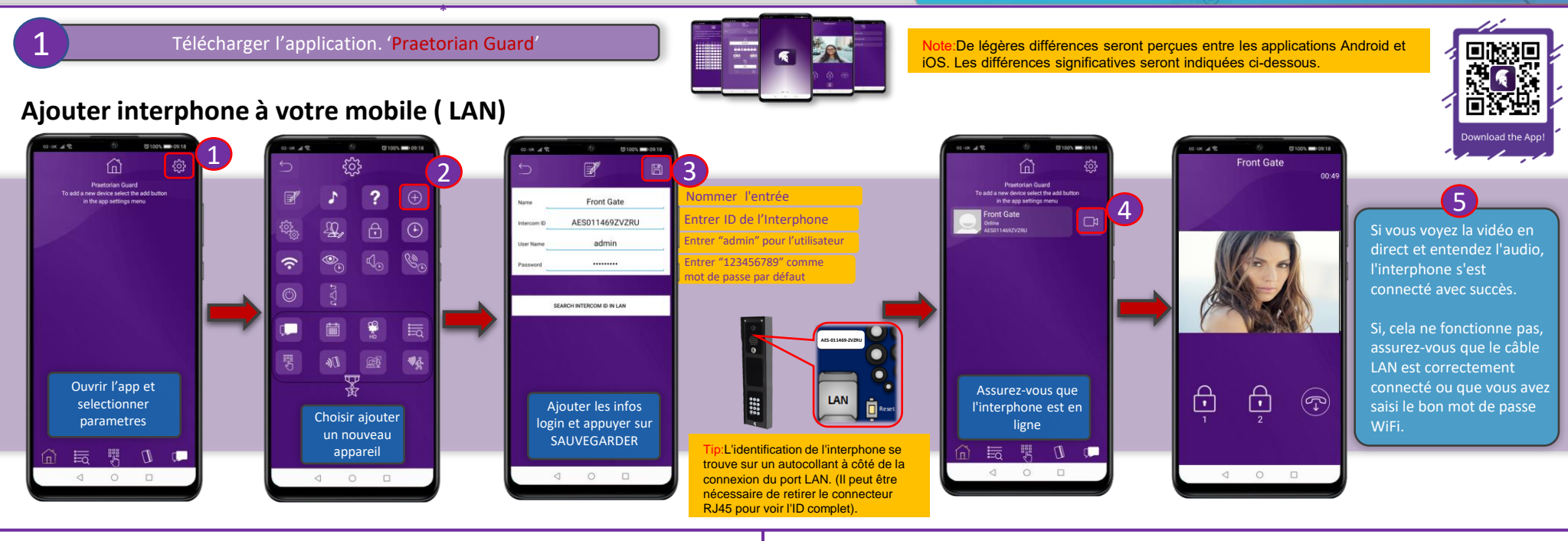

### **Syncronisation horaire**

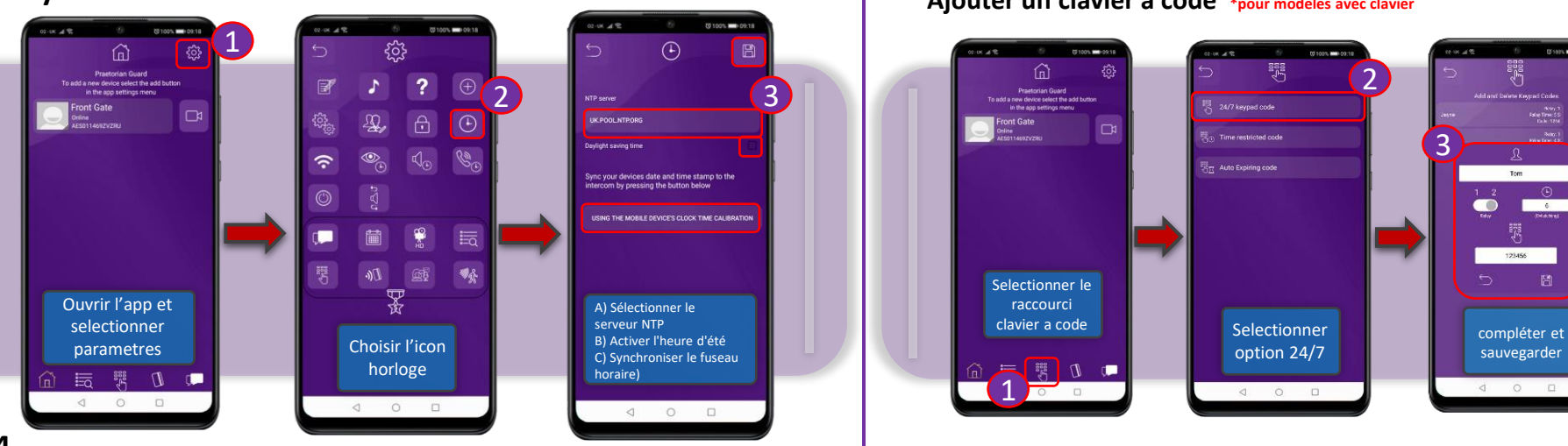

**Ajouter un clavier a code \*pour modeles avec clavier**

**4**

#### **Praetorian Guard** *-Interphone IP avec wifi intégré*

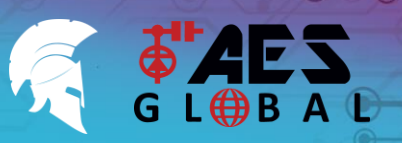

Note De légères différences seront perçues entre les applications Android et

iOS. Les différences significatives seront indiquées ci-dessous.

**BESOIN D'ASSISTANCE? Retrouvez toutes nos options d'assistance telles que les manuels complets, le service d'assistance téléphonique et plus encore sur notre site Web : WWW.AESGLOBAL.FR**

Repondre a l'appel

> Communiquer et commander vos entrées

ඹ

⊕

4

⊕

3

CONSEIL : En fonction de v de connexion, vous devrez peut-é déverrouiller votre téléphone à ce stade.:.

électionnez Afficher

2

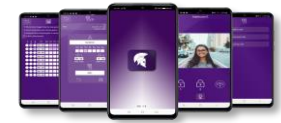

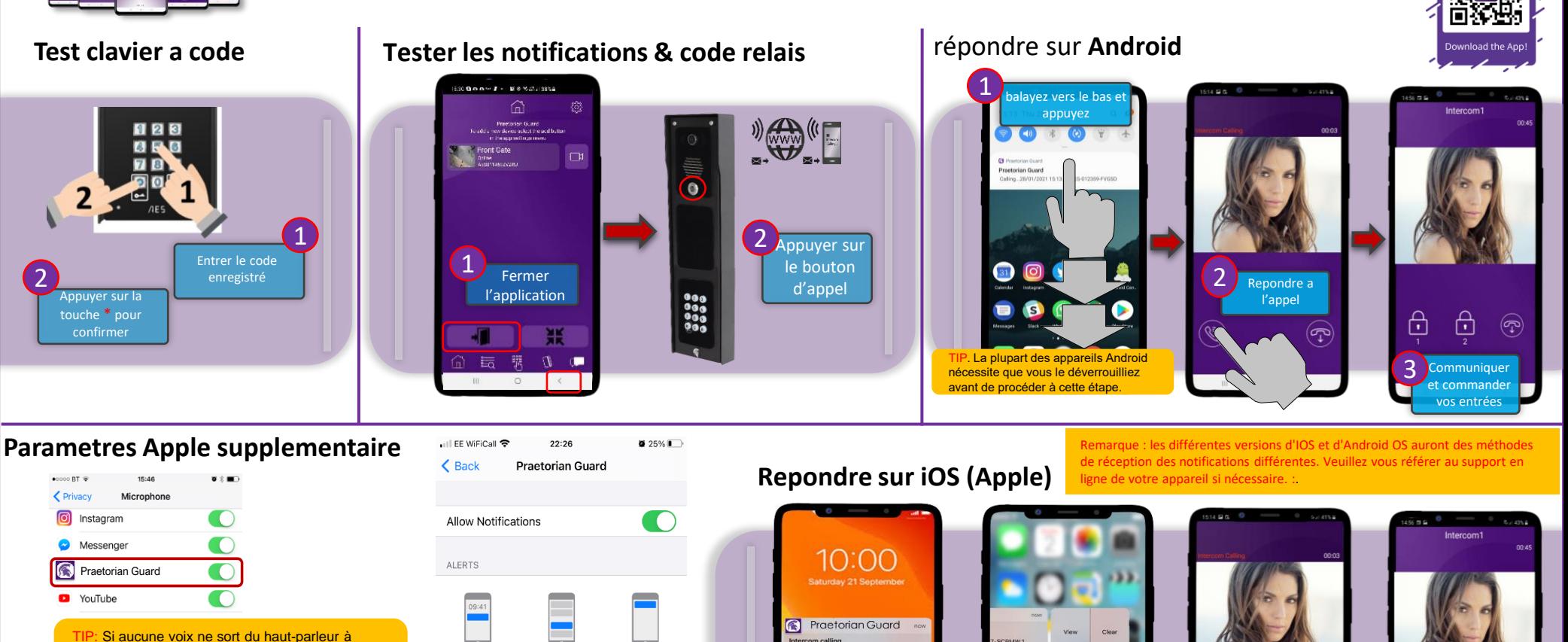

alayez vers la GAUCHE

:alling,2014-08-29-<br>Fri-14-28-50,AES-003497-SCPMW,1

l'entrée, vérifiez les autorisations du microphone de l'iphone dans Paramètres > Confidentialité / Microphone

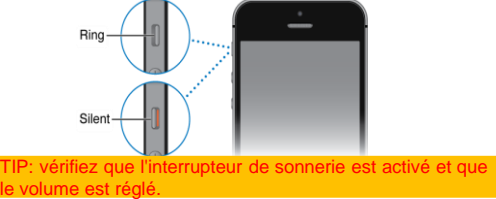

**5**

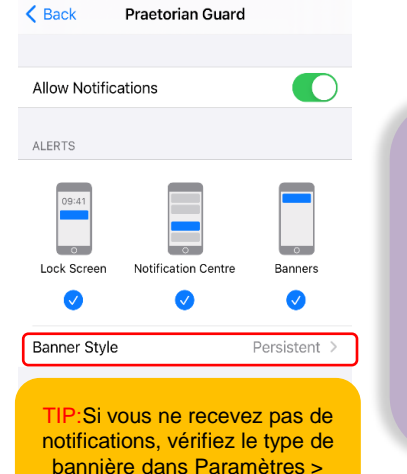

Notifications et sélectionnez :

# **Praetorian Guard** *-Interphone IP avec wifi intégré*

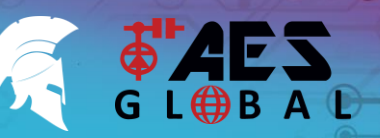

回放矩

**BESOIN D'ASSISTANCE? Retrouvez toutes nos options d'assistance telles que les manuels complets, le service d'assistance téléphonique et plus encore sur notre site Web : WWW.AESGLOBAL.FR**

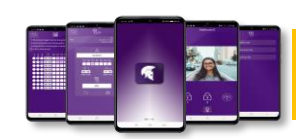

Note: De légères différences seront constatées entre les versions Android et iOS de l'application. Les différences majeures seront mises en évidence dans les captures d'écran ci-dessous.:

### **Ajouter un utilisateur supplementaire:**

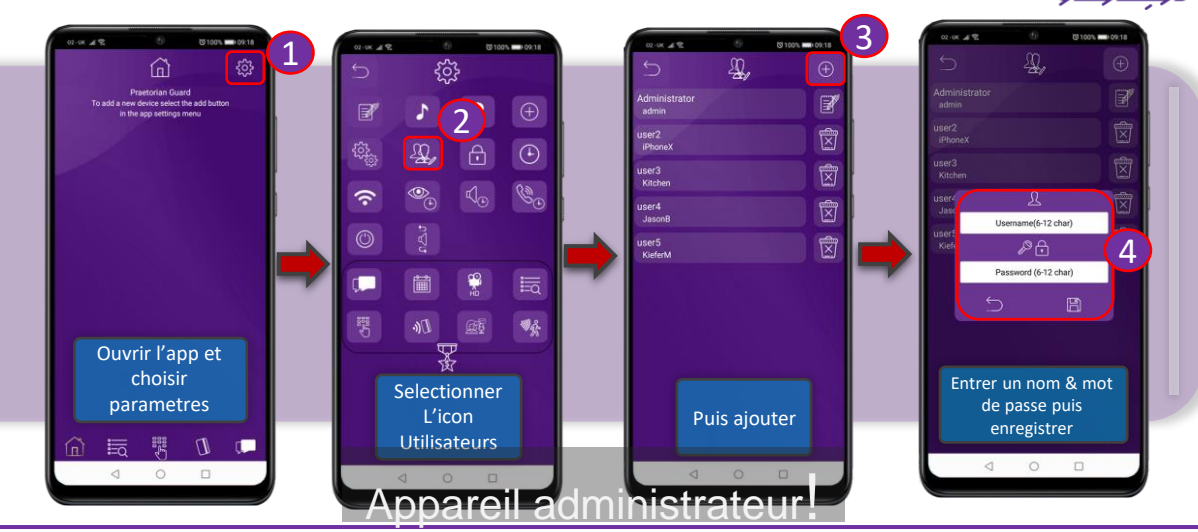

### **Ajouter plusieurs utilisateurs:Ajouter l'interphone à un nouveau appareil.**

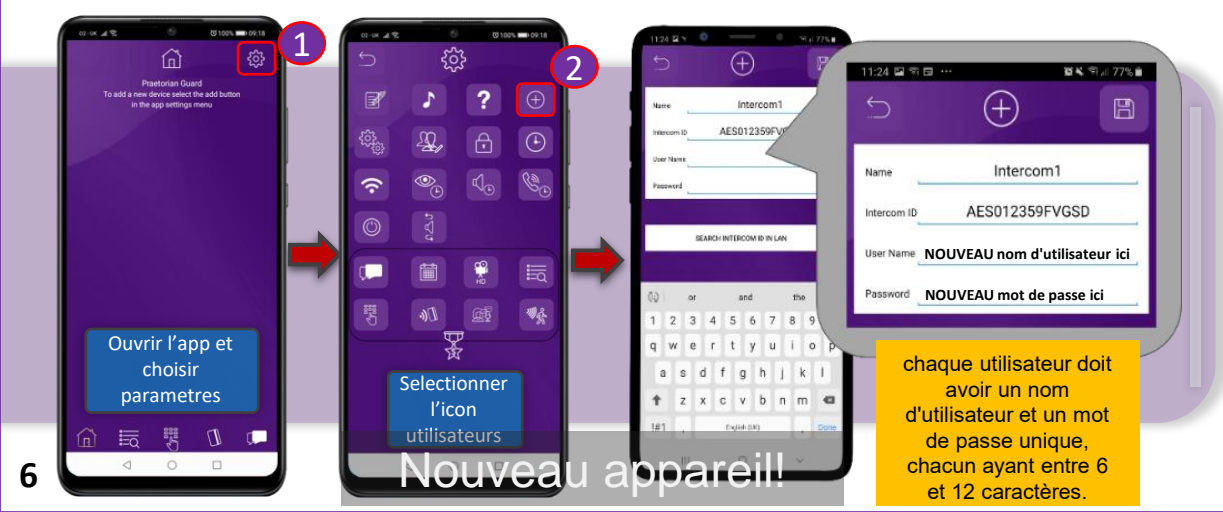

## **MAINTENANCE DE L'INTERPHONE**

La présence d'insectes est un problème courant dans les défaillances de l'appareil. Assurezvous que tous les composants sont scellés. N'ouvrez pas le couvercle sous la pluie ou la neige, à moins d'être correctement équipé pour garder les composants internes au sec. Assurezvous que l'appareil est bien fermés après la maintenance.

Modèles AB, ABK, AS et ASK : Un produit de polissage pour inox marine peut être utilisé pour maintenir l'état de l'interphone.

### **INFORMATION ENVIRONEMENTALE**

L'équipement que vous avez acheté a nécessité l'extraction et l'utilisation de ressources naturelles pour sa production. Il peut contenir des substances dangereuses pour l'environnement. Afin d'éviter la dissémination de ces substances dans notre environnement et de diminuer la pression sur les ressources naturelles, nous vous encourageons à utiliser les systèmes de reprise appropriés. Ces systèmes réutiliseront ou recycleront la plupart des matériaux de votre équipement en fin de vie.

Veuillez nous contacter pour plus d'informations.

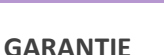

Veuillez noter qu'en installant ce produit, vous acceptez les conditions de garantie suivantes :

- 1. La garantie du fabricant est de 2 ans à compter de la date de fabrication. Cela signifie que tout composant ou élément suspecté d'être défectueux est renvoyé au fabricant pour diagnostic et evaluation.
- 2. La garantie ne couvre pas, les dommages causés par la tempête, la foudre ou les surtensions, les inondations, les dommages accidentels, le vandalisme ou les dommages délibérés, la corrosion inexpliquée ou les environnements anormalement difficiles, les défaillances des réseaux téléphoniques, la non-interopérabilité future entre le produit et les fournisseurs de réseaux qui causent un mauvais fonctionnement en raison de changements mis en œuvre par les fournisseurs de téléphones après la fabrication du produit, ou ce qui est hors du contrôle du fabricant (par exemple, la coupure 2G, 3G, la suppression ou l'impossibilité d'obtenir le service VOLTE), et les dommages dus à une installation non appropriée.
- Le fabricant n'accepte en aucun cas d'être tenu responsable de l'un ou l'autre des éléments suivants encourus en raison d'un défaut du produit : deplacement sur le site, désagréments, perte ou dommage à la propriété, violations de la sécurité, clauses de retard de paiement ou violations de tout contrat entre l'installateur et le client.
- 4. Il s'agit d'un produit à installer par un professionnel uniquement. Le produit fait partie d'un système global. Par conséquent, il est de la responsabilité de l'installateur de certifier la sécurité et la conformité de l'ensemble du système fini. Dès que ce produit est fixé à un autre élément, ou connecté à un autre dispositif tiers, alors le produit a été modifié, et la conformité aux réglementations locales du pays d'installation est strictement la responsabilité de l'installateur.
- 5. Des frais de réapprovisionnement peuvent s'appliquer aux articles retournés qui s'avèrent être non défectueux. Les unités complètes seront également soumises à des frais de réapprovisionnement si elles sont retournées pour être créditées, qu'un défaut soit découvert ou non. Les frais de réapprovisionnement peuvent varier en fonction de l'état de l'article retourné et de la possibilité de déterminer s'il s'agit d'un article neuf. Les conditions de garantie ne donnent pas droit aux clients à un remboursement intégral automatique. Pour plus de détails sur les procédures de retour et les frais de réapprovisionnement, contactez l'agent.
- 6. Les articles présentant des signes physiques de dommages dus à la surtension ne sont pas couverts par la garantie. Les articles présentant des signes visibles de dommages dus à la surtension ne seront couverts par la garantie que si une preuve photographique est fournie sur le site, montrant que la protection contre la surtension a été installée.Les conditions de garantie complètes sont disponibles sur demande auprès du département technique d'AES.

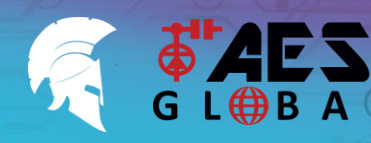

**BESOIN D'ASSISTANCE? Retrouvez toutes nos options d'assistance telles que les manuels complets, le service d'assistance téléphonique et plus encore sur notre site Web : WWW.AESGLOBAL.FR**

Si vous rencontrez des problèmes de ne pas recevoir de notifications, il se peut que le système doive être réinitialisé aux paramètres d'usine. Cela effacera toutes les données programmées telles que les codes de clavier et les ID Prox, ainsi que tous les utilisateurs et le mot de passe

Plus important encore, cette opération

d'authentification qui ont été émis par le serveur, permettant ainsi aux nouveaux appareils connectés de recevoir les notifications PUSH du système.

#### **\* TOUJOURS TESTER L'APPAREIL SUR PLACE AVANT DE L'INSTALLER POUR ÉVITER LES FRAIS DE RESTOCKAGE \***

#### **Dépannage**

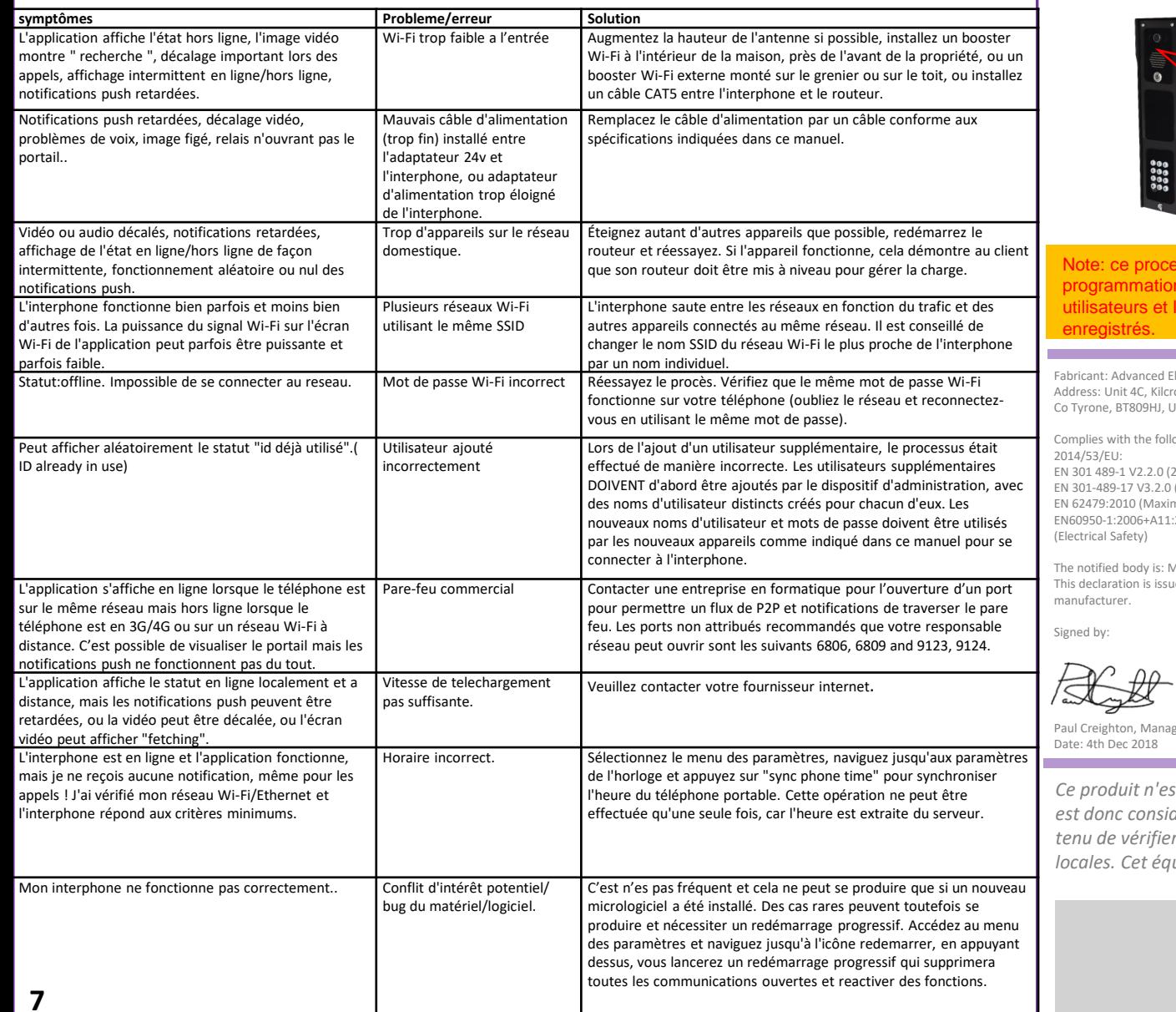

#### **Réinitialisation**

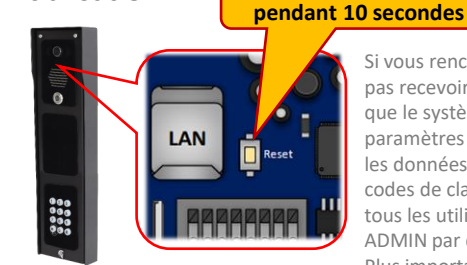

sus supprimera toute la actuelle, y compris les s codes d'accès

lectronic Solutions Global Ltd onagh Business Park, Cookstown, Inited Kingdom

owing essential requirements for

2017-03) (Electro-Magnetic compliance) (2017-03) (Electro-Magnetic compliance) num output power) EN60950-1:2006+A11:2009+A1:2010+A12:2011+A2:2013

Aicom Labs (CAB number 2280). ed under the sole responsibility of the

ging Director.

*Ce produit n'est pas un produit complet tant qu'il n'est pas entièrement installé. Il*  déré comme un composant d'un système global. L'installateur est fque l'installation finale est conforme aux exigences réglementaires *laipement fait partie d'une "installation fixe".* 

2280

# **BESOIN D'ASSISTANCE?**

**WWW.AESGLOBAL.FR 06 95 07 83 32**

Garantee: Advanced Electronic Solutions Global Ltd

FCC Id: 2ALPX-WiFi-IBK

ADMIN par défaut.

**Appuyer et maintenir**

effacera tous les certificats

This device complies with Part 15 of FCC rules. Operation is subject to the following two conditions: (1) this device may not cause harmful interference, and (2) this device must accept any interference received, including interference that may cause undesired operation.

Output power listed is conducted. This device must be installed to provide a separation distance of at least 20 cm from all persons and must not be co-located or operating in conjunction with any other antenna or transmitter.

End-users and installers must be provided with antenna installation instructions and transmitter operating conditions for satisfying RF exposure compliance. This device has 20MHz and 40 MHz bandwidth modes.